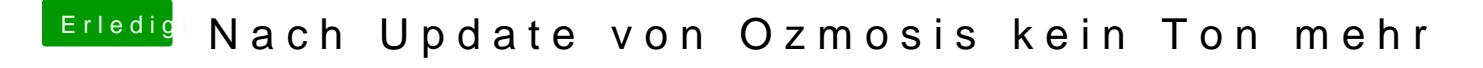

Beitrag von Granten vom 21. Juni 2015, 16:10

Keine Vollzitate! Forenregeln beachten!

EDIT Granten: Das war nicht mal ein Vollzitat...

nein. stand aber ja auch da^^